# Мультимедийная экскурсия «По гоголевским местам»

Автор – Орехов В., ученик 9 класса Климовской средней общеобразовательной школы№3 Руководитель – Горохова Л. Н., учитель русского языка и литературы КСОШ № 3

### Николай Васильевич Гоголь. (20 марта 1809 года – 21 февраля 1852года)

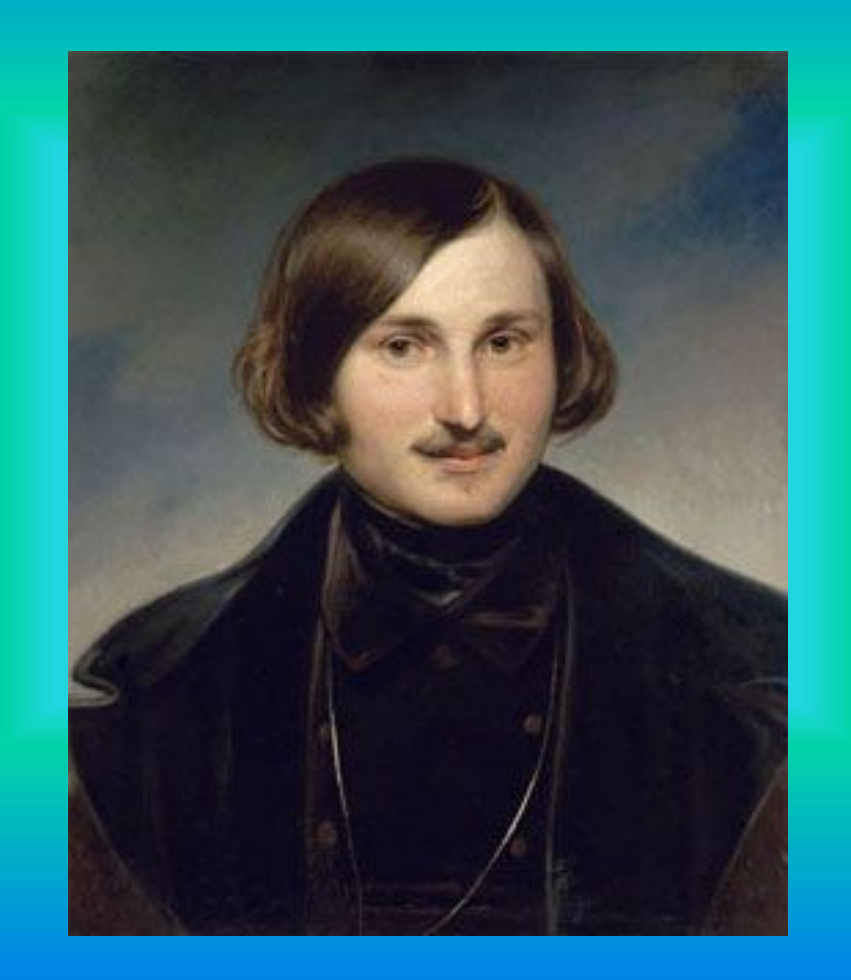

## Дом доктора М. Я. Трохимовского в Сорочинцах, где родился Гоголь

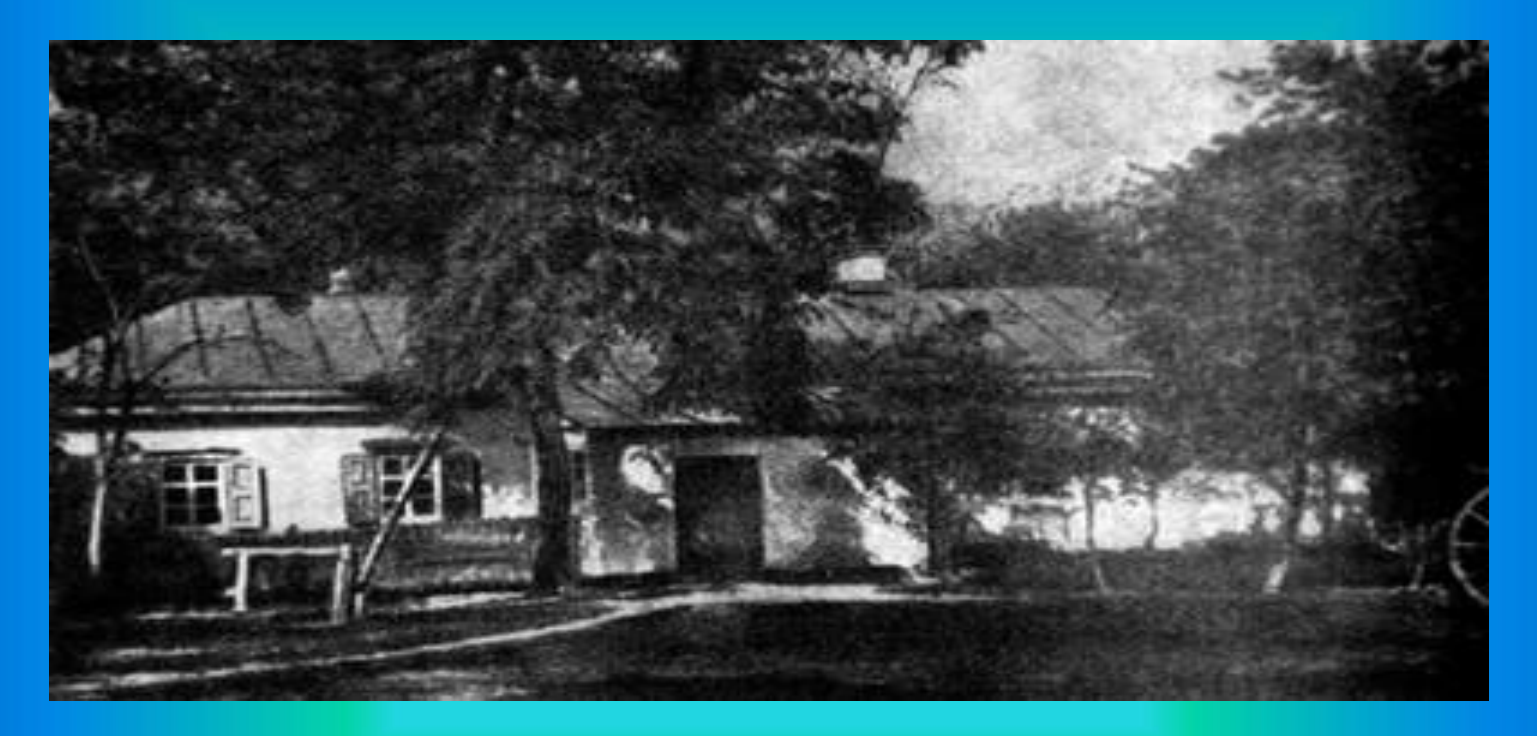

 Существует предание, что Гоголь родился по дороге, что разлившаяся река снесла мосты и не дала обозу из Васильевки вовремя поспеть в Сорочинцы. Но родиной Гоголя всё равно считаются Сорочинцы. Даже если права легенда, то ехала Мария Ивановна сюда, здесь ждал её доктор Трохимовский, к которому она направлялась и который сказал свои знаменитые слова о новорожденном: «Славный будет сын».

#### Музей Н. В. Гоголя

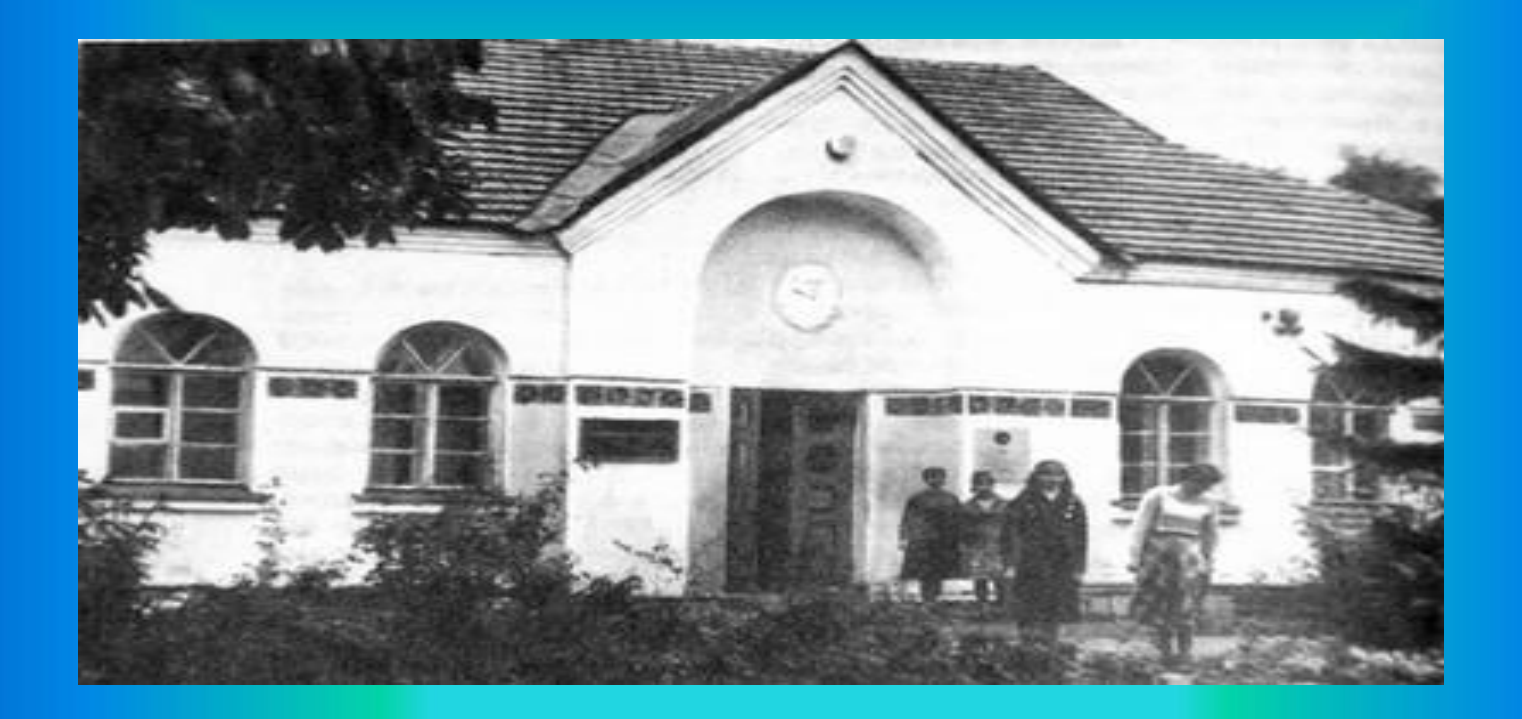

 В 1929 году в домике Трохимовского открыли музей.

 В годы Великой Отечественной войны дом сгорел. После войны на его месте построили новый, где сейчас расположен музей.

#### Церковь Спасо - Преображения, где крестили Н. В.Гоголя

 Гоголь не выбирал своего места своего рождения, но оно во всех отношениях оказалось историческим. Там где стоял дом Трохимовского, были некогда конюшни гетмана левобережной Украины Даниила Апостола. Апостол одно время имел квартиру в Сорочинцах. От квартиры гетмана вел потайной подземный ход в церковь, высящуюся неподалёку на берегу Псела, церковь Спасо – Преображения, где крестили Гоголя. Церковь эту построил Даниил Апостол, построил как память о себе и собственную усыпальницу – под тяжкими плитами каменного пола покоятся его останки.

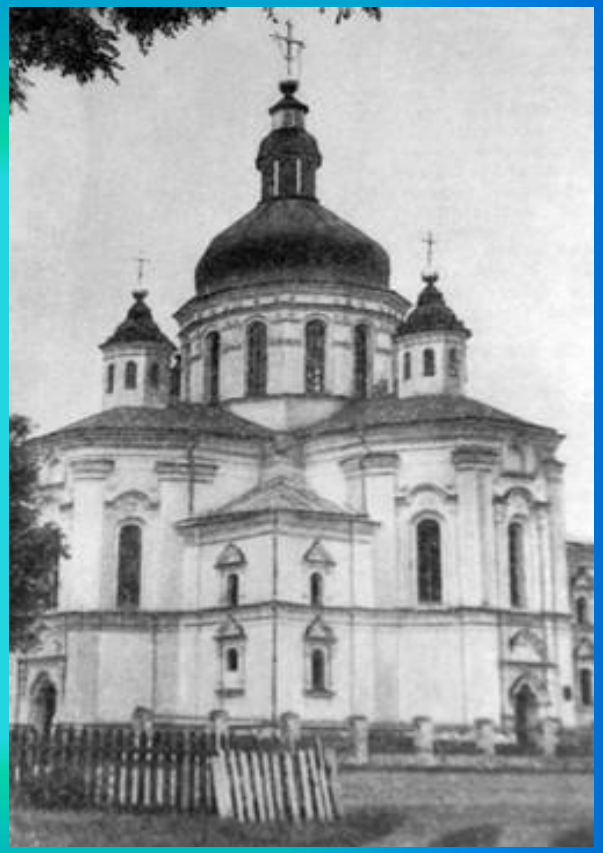

### Господский дом в имении родителей Н. В. Гоголя Васильевка

![](_page_5_Picture_1.jpeg)

#### *В наше время Во времена Гоголя*

#### Церковь в Васильевке

![](_page_6_Picture_1.jpeg)

 Строительство началось ещё при бабушке и дедушке Гоголя и окончилось, когда Н. Гоголь вырос. Сначала Афанасий Демьянович хотел поставить деревянную церковь, что обошлось бы дешевле. Но полтавское духовенство запретило. На каменную денег не было, и Татьяна Семёновна велела провертеть в своем сундуке дырку и стала бросать туда медяки. Годы шли, сундук пополнялся медленно. Умер Афанасий Демьянович, хозяином Васильевки стал его сын, а молиться все так же ездили в Сорочинцы или в Диканьку. Когда весной разливалась Голтва и смывала мосты, родители Гоголя прибавили к накоплениям бабушки выручку 4 ярмарок, и тогда наняли знакомого архитектора, который начертал скромный храм,и через 3 года храм был построен.

#### Аллея дубов в Диканьке

![](_page_7_Picture_1.jpeg)

 Таинственна глубина лесов на родине Гоголя. И невелики они, а темны, глухи. Мерцает сквозь листву остекленевшая вода прудов, затянутых по краям ряской, лунную ночь так и кажется, что появятся на берегу пруда русалки, кто – то откликнется. Стоят вдоль дороги в Диканьку тысячелетние дубы – великаны.

### Нежин

![](_page_8_Picture_1.jpeg)

### Нежинская гимназия, где учился Н. В. Гоголь с 1821 года по 1828.

Гоголь получает достаточно глубокое образование, складывается и его характер. В наблюдательности, остроумии, умении «угадать человека», характеристически воспроизвести его черты, в сатирических зарисовках, в выступлениях на сцене театра – во всём угадывается будущий комедиограф.

![](_page_9_Picture_2.jpeg)

![](_page_9_Picture_3.jpeg)

![](_page_10_Picture_0.jpeg)

#### Гоголь-гимназист

#### Распорядок дня.

 Вставали в полшестого утра. Умывались и строем шли в церковь, чтоб перед уроками отслужить молебен. Потом скорее в столовую попить чайку и на уроки – с девяти до пяти часов вечера. Обед, разумеется, был. Ужин в восемь, а в девять, после вечерней молитвы, извольте погасить свет.

#### Список предметов

 Закон Божий, литература, русский, латынь, греческий, немецкий, французский, физика, математика, политические дисциплины, география, история, военное искусство, рисование, танцы.

#### Выписки из журнала поведения

 В примерном поведении Николай Гоголь замечен не был, вот хоть классный журнал почитайте: « 13 декабря (такие-то) и Яновский за дурные слова стояли в углу; 19 декабря, Прокоповича и Яновского за леность без обеда и в угле, пока не выучат свои уроки. Того же числа, Яновского за упрямство и леность особенно – без чаю. 20 декабря (такие-то) и Яновский – на хлеб и воду во время обеда. Того же числа, Н. Яновский, за то, что он занимался во время класса священника с игрушками, был без чаю».

#### Большая Гороховая улица, где снимал свою первую квартиру Гоголь

 «Во сне и наяву мне грезится Петербург, с ним вместе – служба государству,- писал Н. Гоголь. - Неправосудие, величайшее в свете несчастие, более всего разрывало моё сердце.» Но мечты Гоголя о достойной гражданина службе не сбылись.

 « Петербург мне показался вовсе не таким, как я думал, я его вообразил гораздо красивее, великолепнее, и слухи, которые распускали другие о нем, также лживы. Жить здесь не совсем посвински, т. е. иметь раз в день щи да кашу, несравненно дороже, нежели думали».

![](_page_11_Picture_3.jpeg)

### Дом каретника Иохима на Большой Мещанской улице в Петербурге, где жил Гоголь в 1829г.

 Именно в доме Иохима на Мещанской Гоголь делает поворот в своем петербургском существовании — садится за стол и берет в руки перо.

![](_page_12_Picture_2.jpeg)

#### Первая книга Гоголя

 «Ганц Кюхельгартен» был напечатан на собственные средства Гоголя под псевдонимом В. Алов. На него без промедления откликнулись журнал «Московский телеграф» и газета «Северная пчела». Отзывы были убийственны.

 Гоголь вместе со своим слугой Якимом Нимченко отправился по магазинам, скупил у книгопродавцов все экземпляры и, сняв номер в «Неаполе» (гостиница находилась поблизости), сжёг их.

# **КЮХЕЛЬГАРТЕНЪ**

**RILLERN ВЪ КАРТИНАХЪ.** 

Сог. В. Алова.

(Писажо до 1897)

Ст. ПЕТЕРБУРГЪ Печатано въ Типографіи А. Плюшлва 1829 года.

### Дом Зверькова

 Осенью 1829 года Гоголь поселяется в четвертом этаже на углу Столярного переулка и Екатерининского канала в доме Зверькова.

 В этом доме суждено было родиться гоголевским «Вечерам». Тут они писались, тут Гоголь стал Гоголем, хотя страшился еще объявить свое настоящее имя и прятал его под разными псевдонимами.

![](_page_14_Picture_3.jpeg)

#### «Вечера на хуторе близ Диканьки»

 Все журналы и газеты откликнулись на «Вечера». Сам А. Пушкин в «Приложении к «Русскому инвалиду» похвалил их: «Истинно веселая книга». Одобрение Пушкина убедило Гоголя окончательно в том, что его истинное призвание – литература.

## **ВЕЧЕРА** НА ХУТОРЪ БЛИЗЪ ДИКАНЬКИ. HOBSCTH. Паснчникомъ Рудымь Панькомь. Первал книжка. САНКТПЕТЕРБУРГЪ. въ типограф. дипар. изгод. просвещения. 1831.

#### Малая Морская улица

 На Малой Морской улице, в доме Лепена, под номером 97, были написаны лучшие творения Гоголя. Здесь в какие-нибудь два с небольшим года родились «Записки сумасшедшего» и «Невский проспект», повести «Миргорода», «Ревизор», «Нос», «Коляска», были начаты «Мертвые души».

![](_page_16_Picture_2.jpeg)

#### Гоголь в Петербурге

 Петербург Гоголя —это не только целая страна, которая является страной фантазии Гоголя, поэтического воображения Гоголя, но и пространство реального исторического Петербурга, который существовал при Гоголе, и до сих пор — в своих каменных свидетельствах — продолжает существовать.

 Петербург был городом не только неудач Гоголя, его поражений (он потерпел поражение на поприще службы, на поприще ученом, преподавая в Санкт-Петербургском университете, откуда был уволен в связи с «сокращением штата»; он не стал актером, хотя пытался попасть на сцену), но и местом, где безвестный студент Гоголь-Яновский, явившийся с Украины, сделался сначала Пасичником, заставившим смеяться Россию, а затем Гоголем.

![](_page_17_Picture_3.jpeg)

#### . **1835 год - выход в свет книг «Арабески», «Миргород»**

## АРАБЕСКИ.

РАЗНЫЯ СОЧИНЕНІЯ

H. FOFOAR.

Часть первая.

![](_page_18_Picture_5.jpeg)

**CAHKTHETEPESPIL** ВЪ ТИПОГРАФИИ ВДОВЫ ПЛЮШАРЪ СЪ СМНОМЪ.

## МИРГОРОДЪ.

#### повъсти.

Сержавия продолжением Весерого на хутори Сент Диплон-

**IL FOTOJA** 

Mayonpies experient neuroscientism phot Xigors repeat. History r co. stra. . Manesan a C chapteurs. **NAILBRIDGE** 

Fouquifits 3.45 seconds.

Nessa su Maynepoisk response ted-Amus are veyware ackens, he printed suprais.

> На менени однам **HOLF-HOLFEAD**

Часть первая.

**CAHRTHETEPSYPT'S** 

1835.

#### Рим

 Потрясённый после представления комедии «Ревизор» обвинением в том, что он «враг России», Гоголь отправляется странствовать по Европе. Только в Риме, где даже развалины не кажутся мёртвыми, он находит успокоение.

 Годы жизни в Риме — это годы писания «Мертвых душ», писания и переписывания, перебеливания, выстраивания одиннадцати глав первого тома и начало «строительства» второго тома.

![](_page_19_Picture_3.jpeg)

В этом доме, находящемся на улице в Via Sistina, Гоголь прожил 6 лет

![](_page_20_Picture_0.jpeg)

 Портрет Н. В. Гоголя, написанный в Риме русским художником А. А. Ивановым

#### **«Мёртвые души»**

![](_page_21_Picture_1.jpeg)

 Самое значительное произведение Гоголя – поэма «Мёртвые души». Он работал над ней в Риме, закончил в Москве. Тираж был невелик: 2400 экземпляров. По требованию цензоров Гоголь значительно переделал повесть о капитане Копейкине и изменил заглавие. На обложке название выглядело так: «Похождения Чичикова, или Мертвые души». Деньги, вырученные за продажу книги, шли на уплату долгов.

 23 мая 1842 года Гоголь уезжает в путешествие по Европе. Без этого путешествия он не мыслит работы над «Мёртвыми душами». Гоголь колесит по Европе, ища успокоения своим нервам, рассеяния одиночества. В эти годы родилась его новая книга - «Выбранные места из переписки с друзьями» (1847 г.),свидетельство стремления писателя примириться с жизнью. Он, впадая в крайность, благословляет и царя, и крепостное право.

 В. Белинский в гневном письме зовёт Гоголя очнуться от заблуждений, но тщетно.

#### **ВЫБРАННЫЯ МЪСТА**

**MYN** 

#### ПЕРЕПИСКИ СЪ ДРУЗЬЯМИ

**REGION RALOHNN** 

ARRAYLANSWED SWAINSOR-FUFFORM

 $1.8.1.7$ 

#### Москва – проездом

![](_page_23_Picture_1.jpeg)

Дом Шепкина, в котором бывал Гоголь

 Впервые Гоголь попал в Москву в конце июня 1832 года, когда ехал из Петербурга в Васильевку. Во время посещения Москвы Гоголь был в хорошем настроении, не стеснялся новых знакомств, - слава о его сочинениях обогнала его самого и открыла ему двери многих московских домов. Вообще Москва баловала Гоголя.

#### **Дом Погодина на Девичьем поле – первое постоянное обиталище Гоголя в Москве**

![](_page_24_Picture_1.jpeg)

 Гоголь поселился здесь 26 сентября 1839 года, когда приехал в Москву из – за границы. Он любил это тихое место.

 В доме Погодина Гоголь продолжал отделывать первый том «Мертвых душ», здесь он писал «Тяжбу», вторую редакцию «Портрета», переписывал по требованию цензуры повесть о капитане Копейкине, работал над «Римом», возможно, «Шинелью». С этим домом связаны воспоминания и о последних днях жизни Гоголя — он приезжал сюда к Погодину и молился в близстоящей церкви.

#### Последние пристанище Н. В. Гоголя в Москве

 **Дом на Суворовском бульваре, 7А - дом Талызина, где у гр. А.П. Толстого жил с 1848 по 1852 год Гоголь.**

![](_page_25_Picture_2.jpeg)

![](_page_26_Picture_0.jpeg)

#### «Самосожжение» Гоголя. Картина работы И. Репина (1909)

 Однажды ночью среди религиозных размышлений им овладел религиозный страх и сомнение, что он не так исполнил долг, возложенный на него Богом; он разбудил слугу, велел открыть трубу камина и, отобрав из портфеля бумаги, сжёг их. Наутро, когда его сознание прояснилось, он с раскаянием рассказал об этом гр. Толстому и считал, что это сделано было под влиянием злого духа; с тех пор он впал в мрачное уныние, перестал принимать пищу и умер через несколько дней

### Кладбище, где похоронен Н. В. Гоголь

![](_page_27_Picture_1.jpeg)

#### Источниковая база проекта:

1.А. М. Доусов. Н. В. Гоголь в портретах, иллюстрациях, документах.- М., 1987.

2. И. Золотусский. По следам Гоголя. – М.,1998.

3.Интернет:

1)http://ru.wikipedia.org/,

2)http://nikolay.gogol.ru/,

3)http://old.nikolay.gogol.ru/,

4)http://images.yandex.ru/e.